## **U++ - Feature #1004 Add "witz" highlight to IDE**

*03/03/2015 07:56 PM - Zbigniew Rebacz*

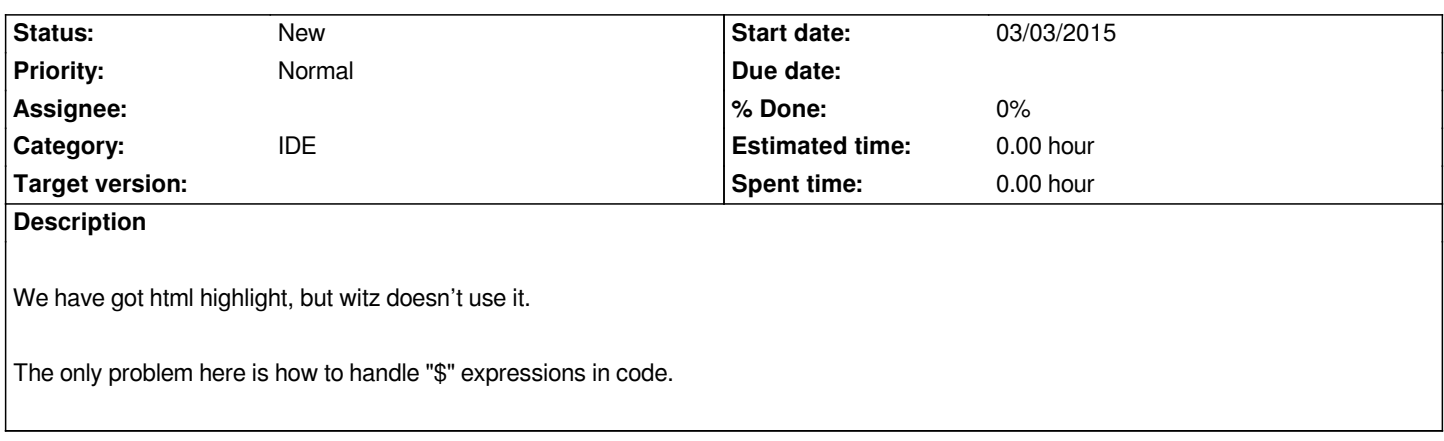

## **History**

## **#1 - 03/03/2015 07:56 PM - Zbigniew Rebacz**

*- Assignee deleted (Miroslav Fidler)*